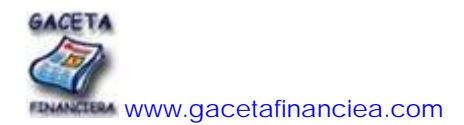

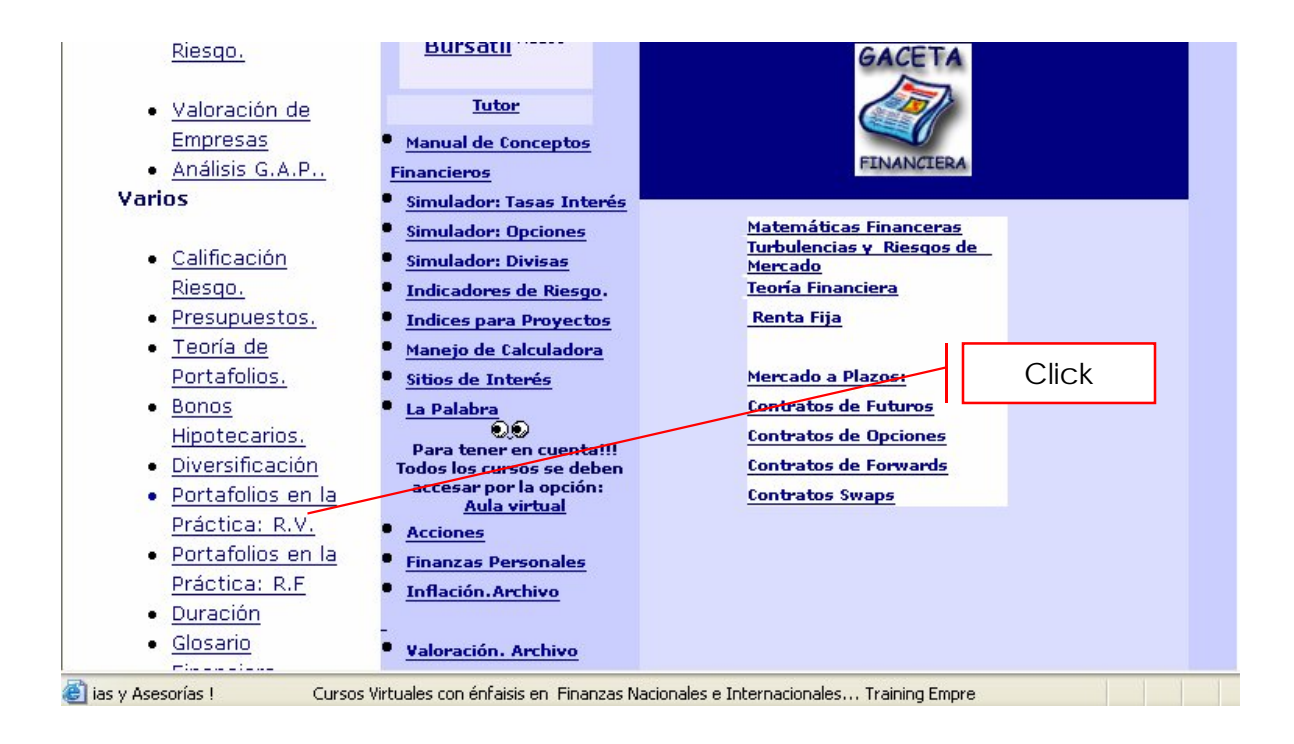

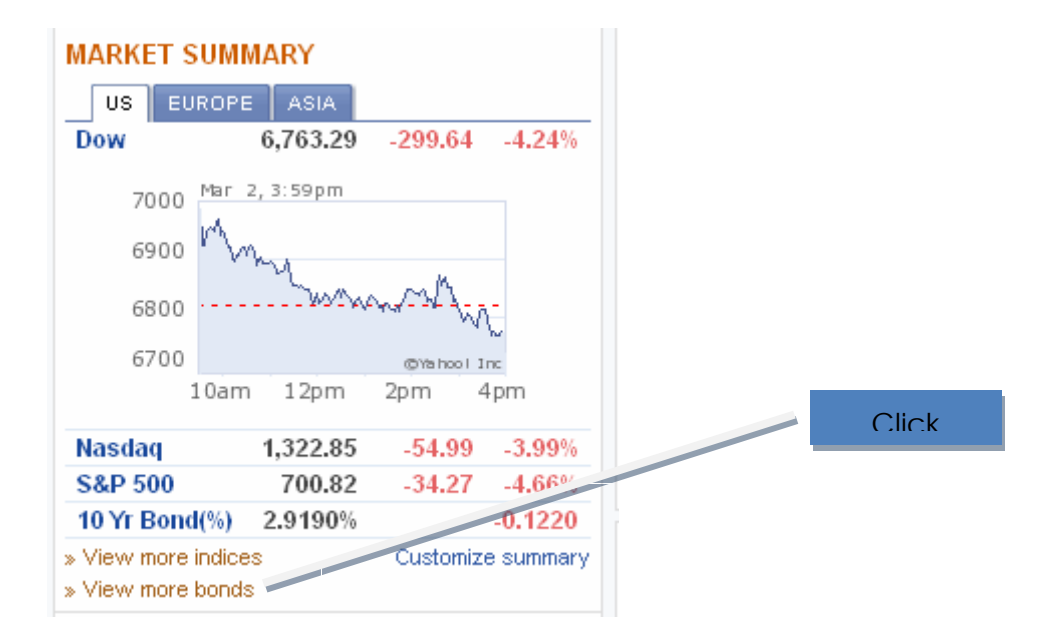

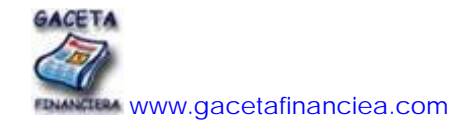

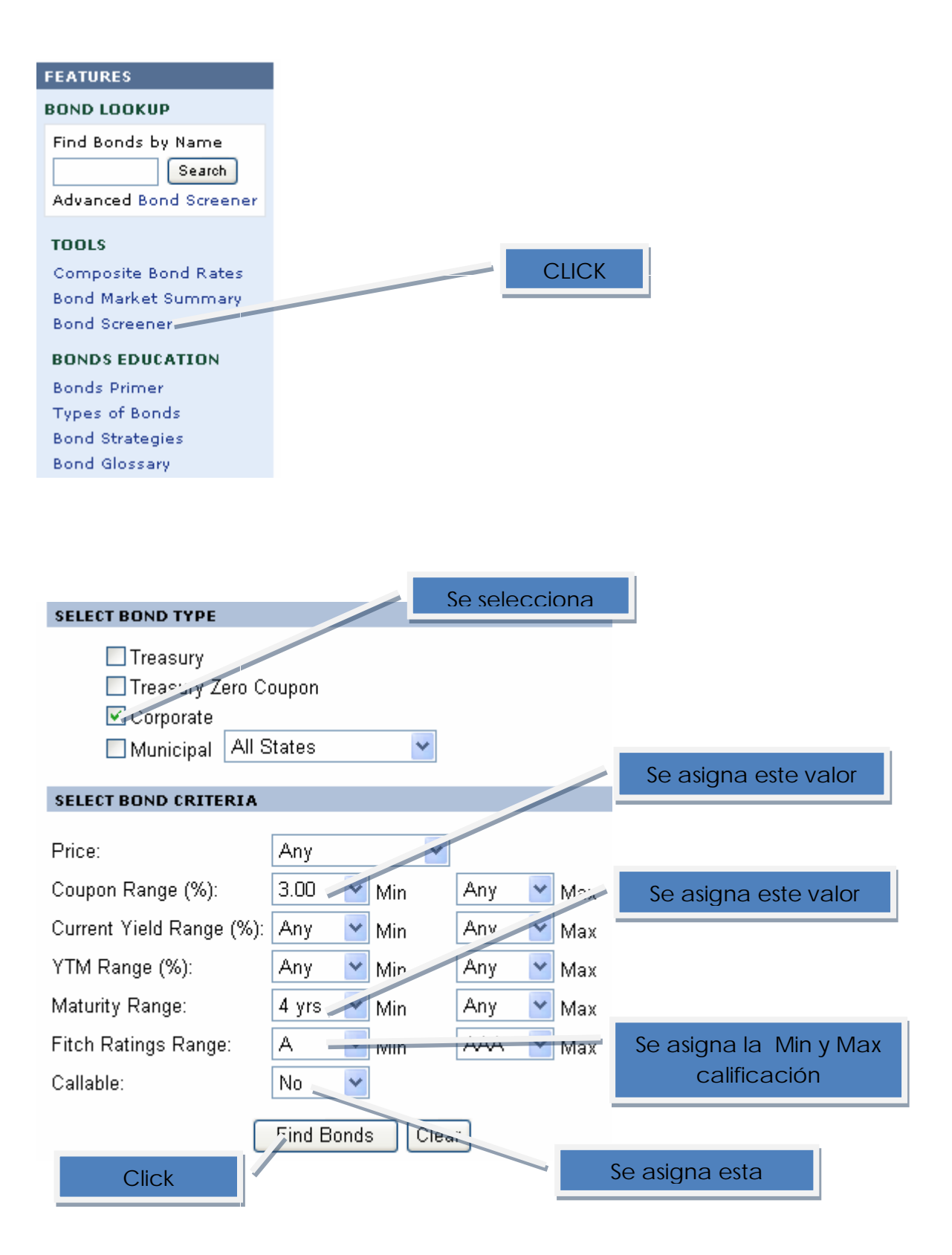

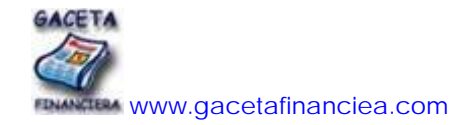

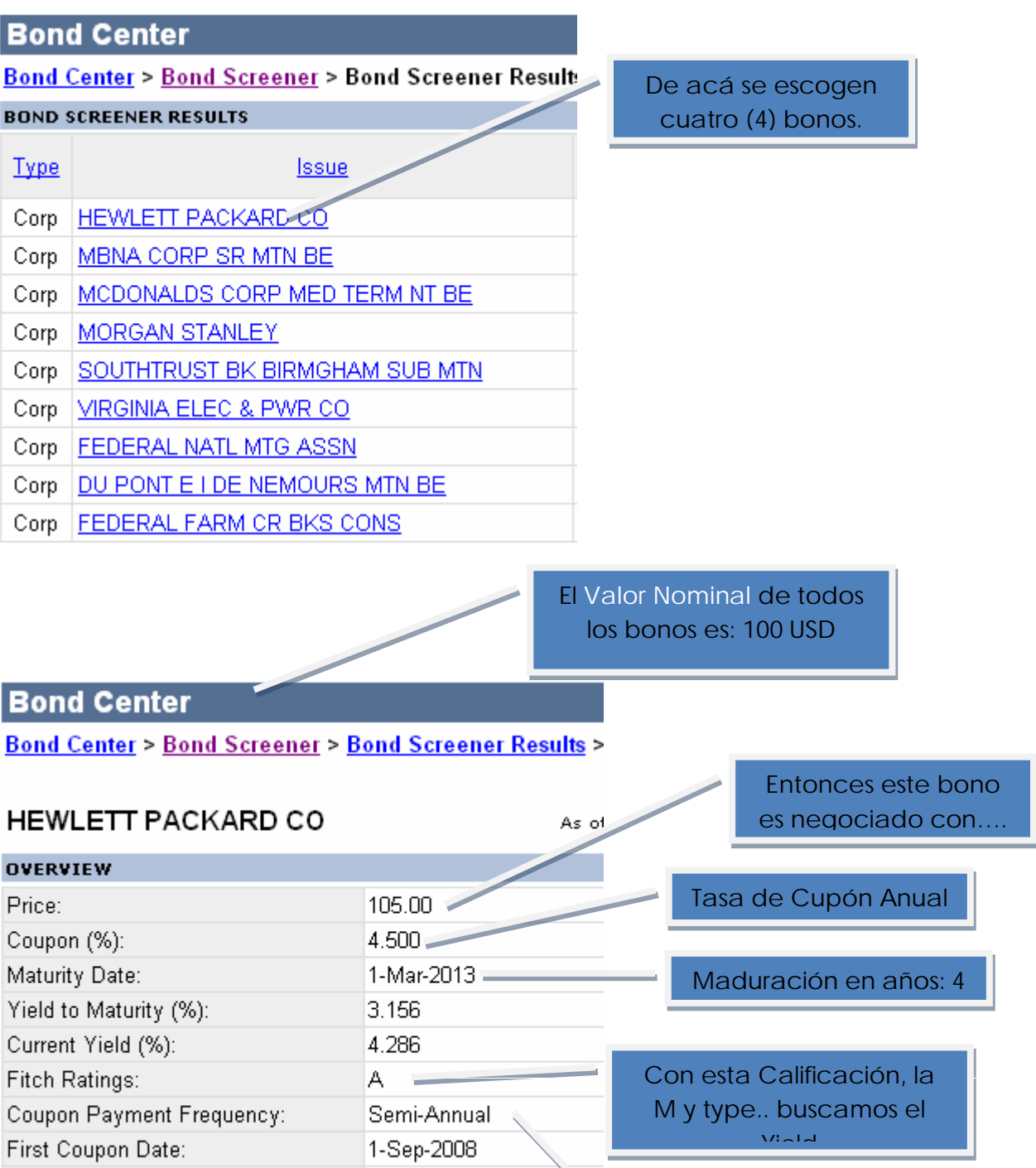

Corporate

No

Type:

Callable:

Implica que la tasa de cupón es ASV

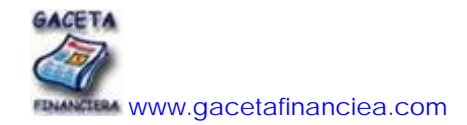

## **BONDS CENTER**

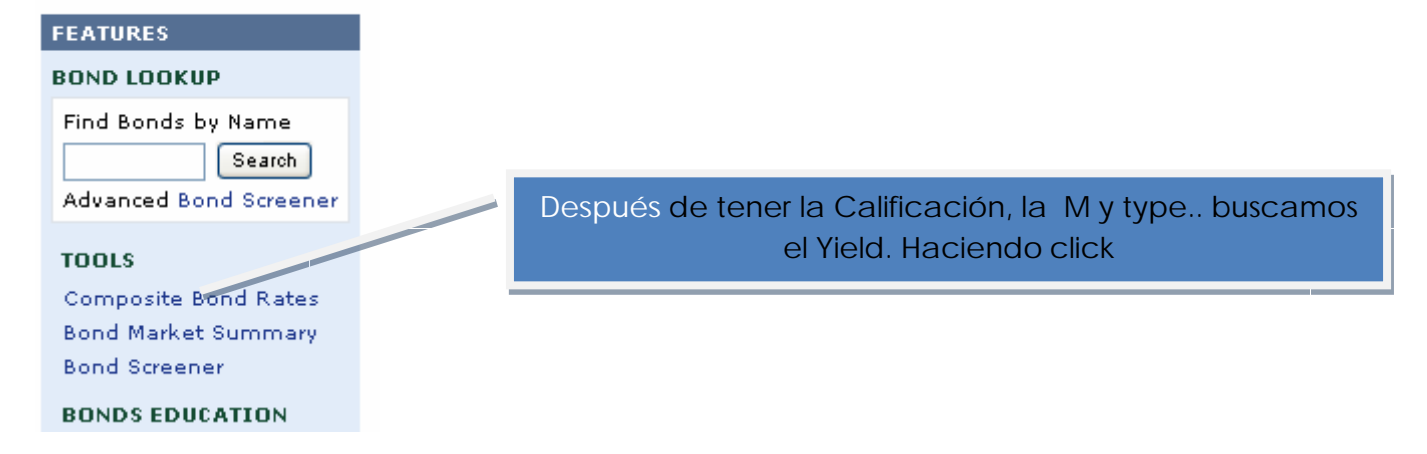

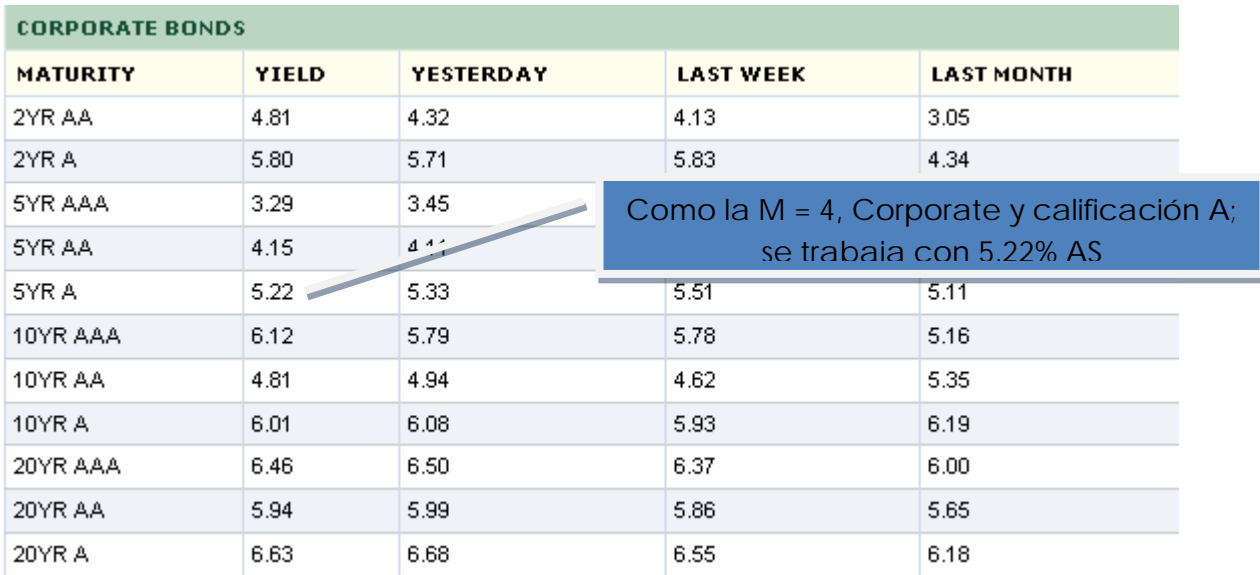